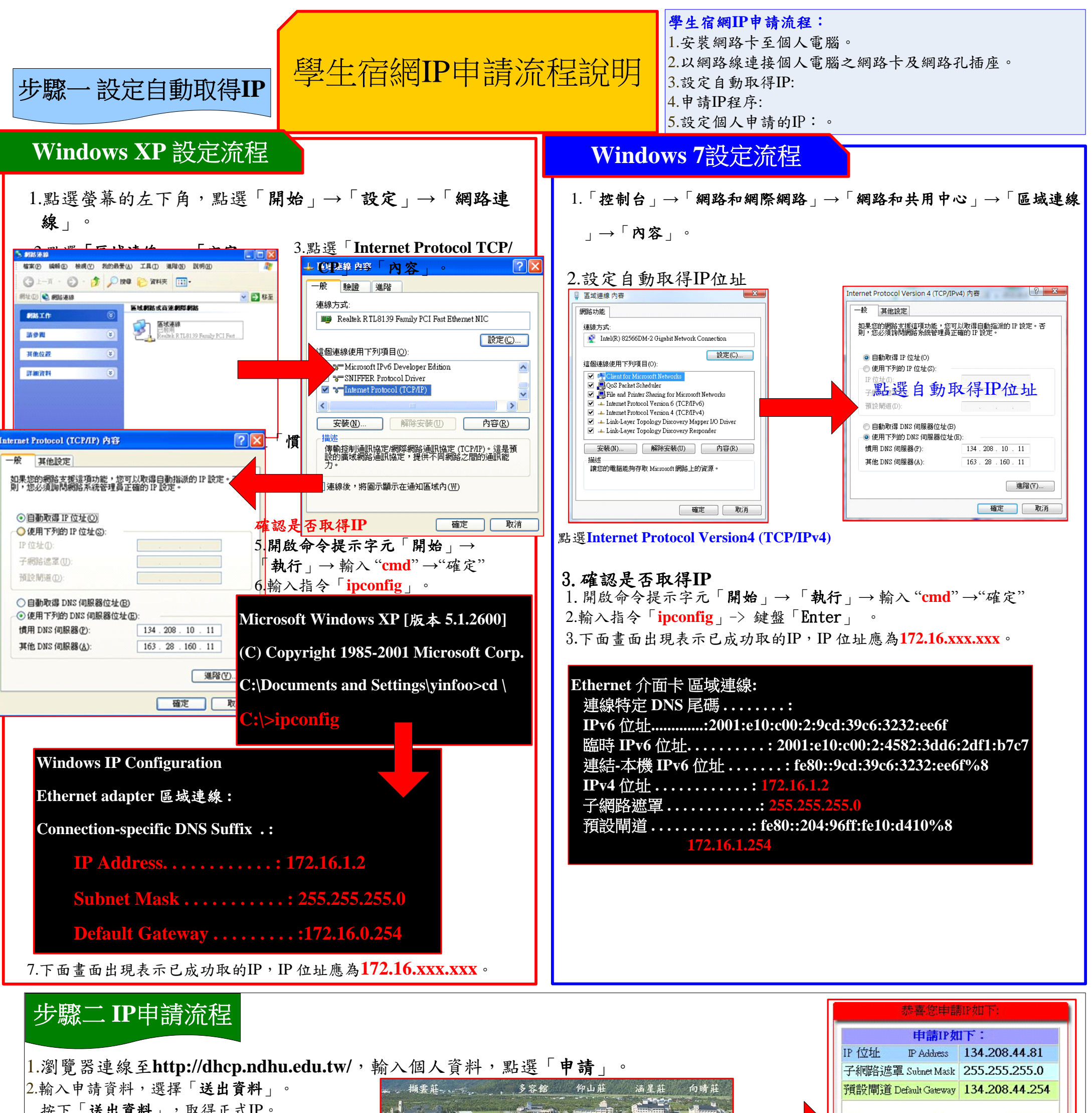

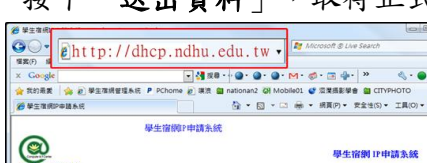

學生宿網 IP申請多錢

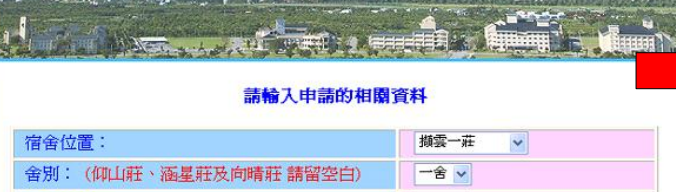

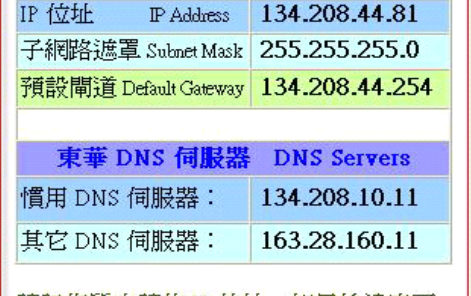

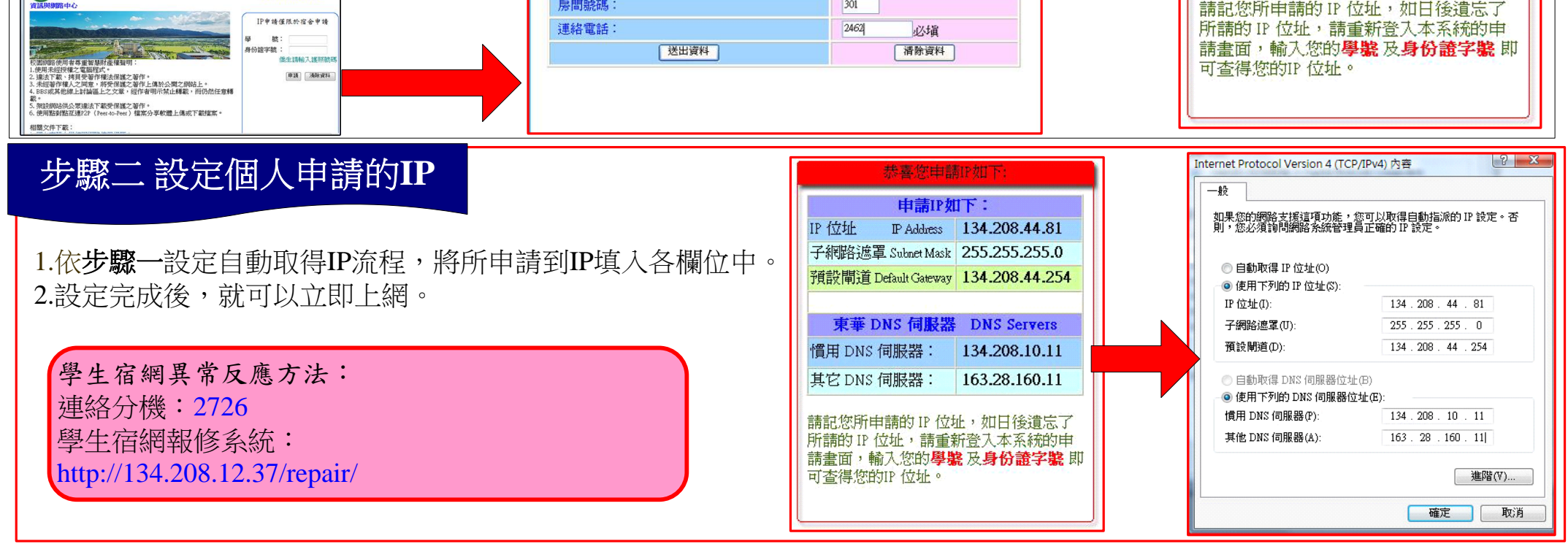